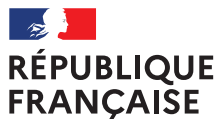

Liberté Égalité Fraternité

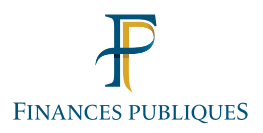

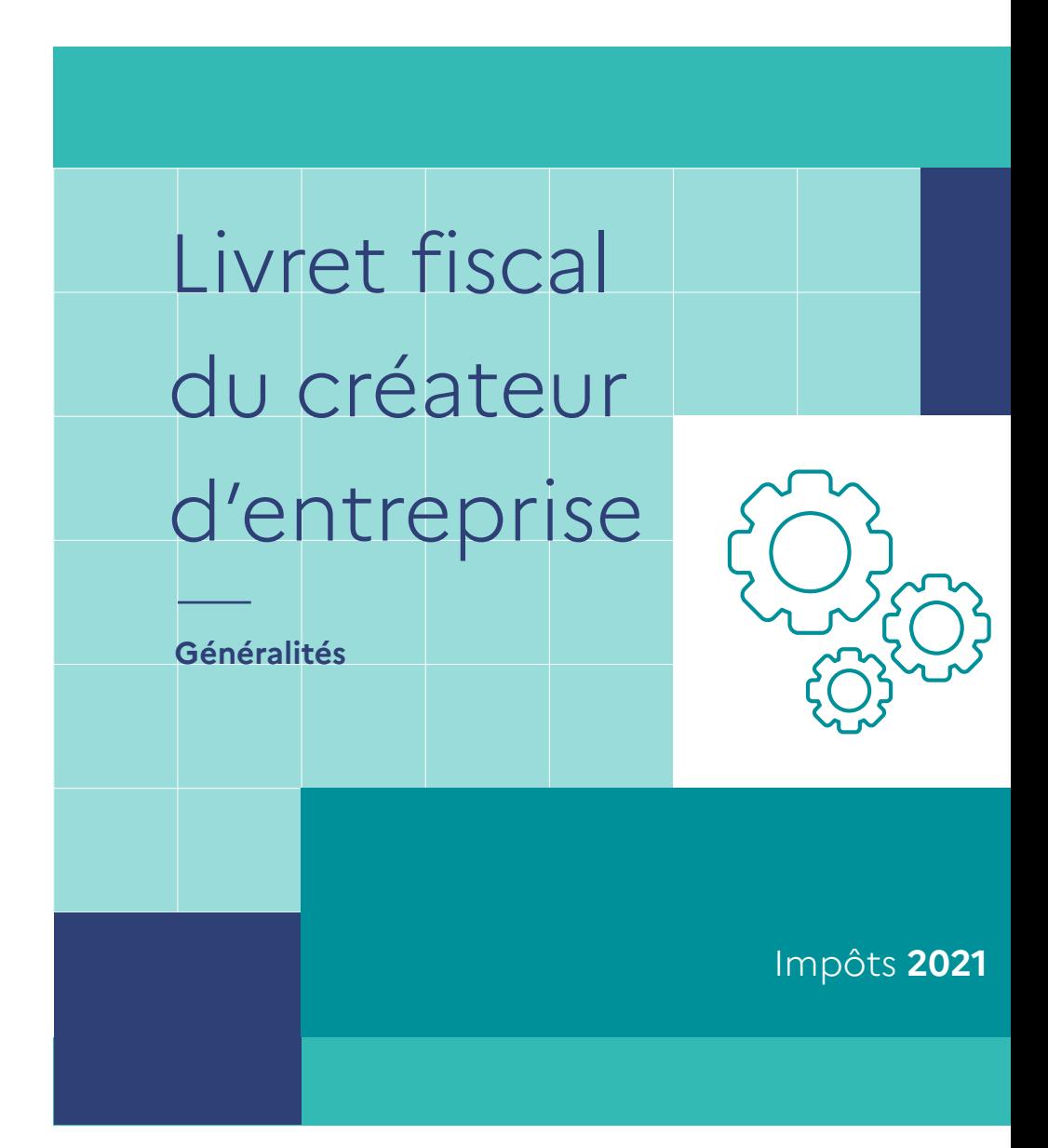

Vous venez de créer ou vous êtes sur le point de créer votre entreprise.

Pour convaincre banquiers et investisseurs du sérieux de votre entreprise et sécuriser l'équilibre financier de votre trésorerie, le choix des régimes fiscaux est un élément essentiel de votre plan d'affaires ou du plan de développement de votre projet.

Le choix initial d'un régime fiscal et de TVA ainsi que les évolutions envisagées à terme font partie intégrante de votre plan et vous devez être en mesure de justifier vos options face à vos créanciers. Les régimes d'imposition de vos bénéfices et de TVA choisis doivent être mentionnés sur votre déclaration d'activité souscrite auprès de votre centre de formalités des entreprises.

Le «Livret fiscal du créateur d'entreprise» vous donne les clés de la fiscalité des entreprises.

La direction générale des Finances publiques (DGFiP), administration au service des entreprises, a rédigé ce livret qui vous garantit une information complète, actualisée, impartiale, accessible à tous gratuitement par téléchargement sur le site impots.gouv.fr, rubrique professionnel : Créer mon entreprise > J'accomplis les formalités de création > Documentation utile.

Par ailleurs, le service des impôts des entreprises (SIE) accompagne votre entreprise dans ses démarches et répond personnellement à toutes vos demandes d'information par messagerie électronique, téléphone ou courrier. Il vous reçoit sur rendez-vous pour vous aider dans vos démarches fiscales lors de la création de votre entreprise ou à son premier anniversaire. Il est votre interlocuteur unique en la matière. Ses coordonnées sont accessibles au bas de la page d'accueil du site impots.gouv.fr : CONTACT > Professionnel > Votre demande concerne Une entreprise en France > La création d'entreprise, en complétant la rubrique : pour trouver le service compétent pour votre question, saisissez votre adresse.

Administration de référence, la DGFiP investit fortement dans les nouvelles technologies de l'information et de la communication afin d'offrir aux entrepreneurs une réelle simplification de leurs démarches et une information fiscale de qualité.

Le «Livret fiscal du créateur d'entreprise» comprend la présente brochure intitulée «Généralités» ainsi qu'un fascicule spécifique à la catégorie de revenus dont relève votre activité (bénéfices industriels et commerciaux et impôt sur les sociétés, bénéfices non commerciaux, bénéfices agricoles).

### **Prenez connaissance de cette brochure et conservez-la avec soin. Téléchargez gratuitement la mise à jour annuelle sur le site impots.gouv.fr.**

Elle contient des informations importantes concernant le choix des régimes de TVA et d'imposition des bénéfices à effectuer dès le début de votre activité ainsi que les dates des échéances à respecter pour vos obligations déclaratives pour l'année en cours. Vous y trouverez également des informations pratiques pour bénéficier des exonérations possibles, découvrir les dernières mesures issues de la loi de finances ou vous familiariser avec les déclarations et paiements en ligne qui sont obligatoires pour tous pour vos principaux impôts.

En créant votre espace professionnel sur le site impots.gouv.fr, vous pouvez facilement consulter, en toute transparence et à tout moment (24h/24) la situation fiscale de votre entreprise, déclarer et payer vos principaux impôts professionnels (TVA, impôt sur les sociétés, …).

En vous offrant ce livret, l'objectif de la DGFiP est de contribuer à la réussite de votre projet.

**Version mise à jour des dispositions législatives en vigueur au 1er janvier 2021.**

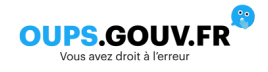

La loi ESSOC du 10 août 2018 généralise le principe du droit à l'erreur pour les usagers de l'administration. Tout contribuable de bonne foi a la possibilité de corriger - spontanément ou au cours d'un contrôle - ses déclarations sans risque de sanction et de bénéficier d'un intérêt de retard réduit. Pour en savoir plus : « impots.gouv.fr / rubrique droit à l'erreur »

3

# **Sommaire**

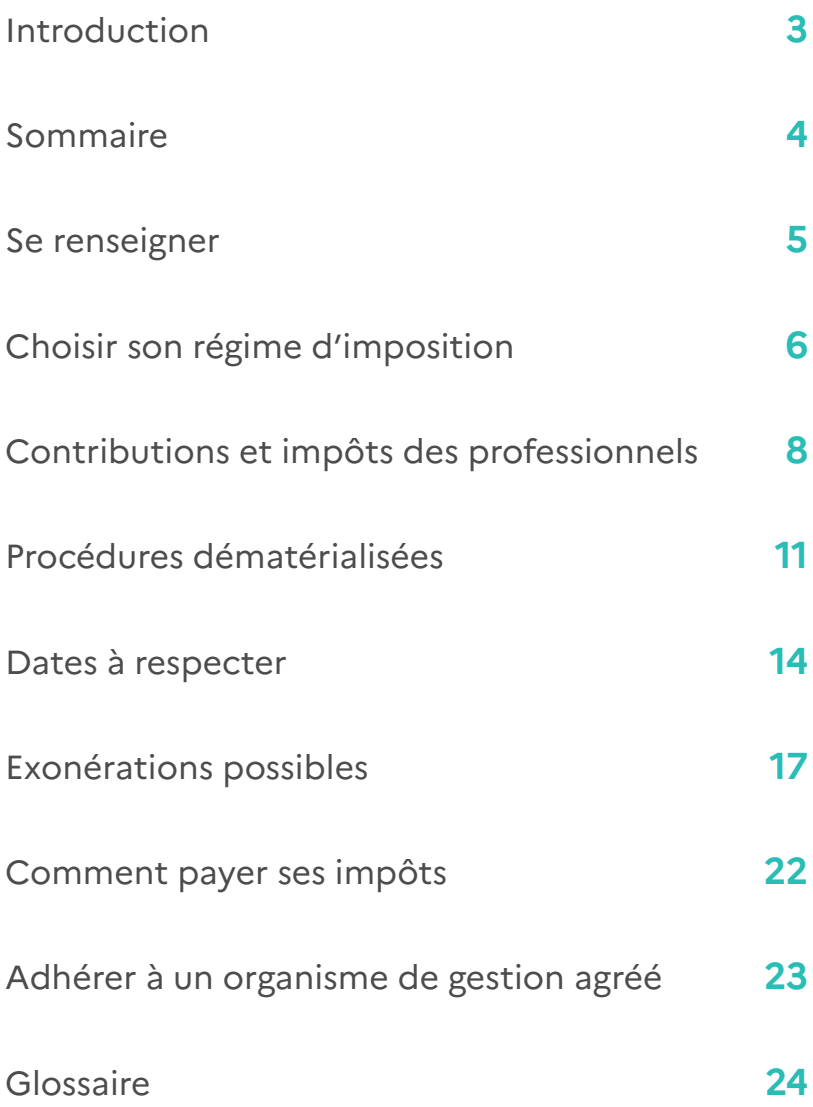

# **Se renseigner**

### **Le portail fiscal de la direction générale des Finances publiques (DGFiP)**

Le portail fiscal impots.gouv.fr vous propose des services en ligne : recherche d'informations, consultation de la documentation, formulaires, déclaration en ligne, paiement direct en ligne, consultation de votre compte fiscal qui contient, en particulier, vos avis d'acompte et d'impôt de CFE et/ou d'IFER. Le site impots.gouv.fr vous permet de connaître les différents interlocuteurs fiscaux de votre département ou de poser directement une question rubrique CONTACT > Professionnel> Vos correspondants spécialisés.

# **Votre interlocuteur fiscal**

Pour tout ce qui concerne la fiscalité relative à votre activité, le service des impôts des entreprises (SIE) est à votre disposition.

Les coordonnées de ce service sont mentionnées sur impots.gouv.fr, rubrique « CONTACT » > « Professionnel » > « Une entreprise en France ». Après avoir choisi un des sujets proposés, complétez la rubrique : « Pour trouver le service compétent pour votre question, saisissez votre adresse ».

Le SIE constitue l'interlocuteur fiscal habilité à vous renseigner sur l'ensemble des éléments de votre dossier professionnel.

Les coordonnées de votre interlocuteur fiscal unique figurent également en tête de vos déclarations fiscales.

Sur certains sujets, cet interlocuteur est susceptible de vous orienter vers d'autres services ou correspondants.

## **Le correspondant «entreprises nouvelles»**

Il existe dans chaque direction régionale ou départementale des Finances publiques, un correspondant «entreprises nouvelles» chargé de vous renseigner sur les mesures fiscales en faveur de la création d'entreprise. Par exemple, il peut vous apporter des précisions sur les avantages fiscaux en faveur des entreprises qui se créent dans certaines zones du territoire français.

Surtout, vous pouvez vous assurer auprès de

ce correspondant que vous remplissez bien les conditions légales pour bénéficier de certains allègements fiscaux.

Vous pouvez connaître les coordonnées de ce correspondant en vous adressant à votre service des impôts des entreprises.

N'hésitez pas à le contacter.

## **Le service des impôts des particuliers (SIP) ou la trésorerie**

Votre SIP peut vous renseigner sur vos interrogations relatives à l'impôt sur le revenu et à certains impôts locaux.

## **Le rescrit, une garantie de sécurité juridique**

Cette procédure vous permet d'obtenir l'analyse de l'administration fiscale sur les conséquences fiscales d'une situation donnée au regard d'un texte fiscal et vous apporte une meilleure sécurité juridique. La prise de position formelle, communément appelée rescrit, engage, sous certaines conditions, l'administration fiscale qui ne peut alors procéder à aucune imposition supplémentaire qui serait fondée sur une appréciation différente de cette situation.

Les questions susceptibles d'être posées peuvent concerner l'application d'un texte fiscal à une situation de fait, mais également l'application de certains régimes fiscaux, comme le crédit d'impôt recherche, le statut de jeune entreprise innovante…

Vous pouvez consulter l'espace rescrit du portail fiscal (impots.gouv.fr) dans la rubrique Professionnel > Prévenir et résoudre mes difficultés ; corriger mes erreurs > Je demande un rescrit.

# **Choisir un régime d'imposition**

Le régime d'imposition d'une entreprise résulte d'un choix individuel de l'entrepreneur adapté à sa situation personnelle et à son projet. Ce régime s'articule autour de la forme juridique, la nature de l'activité exercée et du montant du chiffre d'affaires réalisé.

#### **Entreprise individuelle**

**Régime fiscal :** impôt sur le revenu.

**Taxation des bénéfices :** imposition selon un barème progressif en fonction de l'ensemble des revenus du foyer fiscal.

#### **EIRL, entrepreneur individuel à responsabilité limitée.**

**Régime fiscal :** impôt sur le revenu(1).

**Taxation des bénéfices :** imposition selon un barème progressif en fonction de l'ensemble des revenus du foyer fiscal.

#### **SARL à associé unique, associé personne physique**

**Régime fiscal :** impôt sur le revenu(1).

**Taxation des bénéfices :** imposition selon un barème progressif en fonction de l'ensemble des revenus du foyer fiscal.

Les SARL à associé unique peuvent bénéficier du régime micro-BIC.

#### **Sociétés de capitaux (SA, SARL…)**

**Régime fiscal :** impôt sur les sociétés(2).

**Taxation des bénéfices :** taux de 26,5%

#### **Sociétés de personnes (SNC, SCI, SCP…)**

**Régime fiscal :** impôt sur le revenu<sup>(1)</sup>.

Taxation des bénéfices : selon leur qualité, les associés sont imposables à hauteur de leur quotepart des bénéfices, soit à l'impôt sur le revenu

(associés personnes physiques) soit à l'impôt sur les sociétés (associés personnes morales assujetties à l'IS).

#### **Nature de l'activité exercée**

En principe, cette distinction n'a pas d'incidence si l'entreprise relève de l'impôt sur les sociétés. Elle ne concerne que les entreprises dont le bénéfice est taxable à l'impôt sur le revenu.

On distingue différentes catégories de revenus.

### **Catégories de revenus professionnels**

#### **Bénéfices industriels et commerciaux (BIC)**

Si vous exercez une activité commerciale, artisanale ou industrielle (achat-revente de marchandises, hôtellerie, restauration, location de meublés, activité de transport…).

#### **Bénéfices non commerciaux (BNC)**

Si vous exercez une activité libérale (professions médicales et paramédicales, avocat, professeur non salarié, artiste, architecte, ingénieur-conseil), si vous êtes titulaire d'une charge ou d'un office (huissier, notaire…), si vous percevez des droits d'auteur (écrivain, compositeur…) ou d'autres profits provenant d'une exploitation lucrative ne se rattachant pas à une autre catégorie d'activité.

#### **Bénéfices agricoles (BA)**

Si vous percevez des revenus procurés par l'exploitation de biens ruraux c'est-à-dire résultant de la culture et de l'élevage.

#### **Revenus fonciers**

Si vous percevez des revenus par l'intermédiaire d'une société qui a pour objet de gérer et donner en location un patrimoine immobilier (SCI en général).

<sup>(1)</sup> Option possible pour l'impôt sur les sociétés (IS) sous certaines conditions. L'option doit être formulée avant la fin du 3<sup>e</sup> mois du 1<sup>er</sup> exercice concerné. Les sociétés de personnes et groupements assimilés ainsi que les EIRL peuvent renoncer à leur option pour l'assujettissement à l'impôt sur les sociétés jusqu'au cinquième exercice suivant celui au titre duquel ladite option a été exercée.

<sup>(2)</sup> Les SA, SAS et SARL de moins de cinq ans ont la possibilité d'opter pour le régime fiscal des sociétés de personnes pendant une période maximale de cinq exercices. L'option doit être notifiée au service des impôts des entreprises dont dépend la société au cours des trois premiers mois du premier exercice auquel l'option s'applique. Les SARL de famille peuvent, sous conditions, opter pour l'impôt sur le revenu.

<sup>(3)</sup> Pour les exercices ouverts à compter du 1er janvier et jusqu'au 31 décembre 2021, il est fixé à 26,5 % ou 27,5 % selon que le chiffre d'affaires de l'entreprise est respectivement inférieur ou au moins égal à 250 M€. En 2022, le taux normal sera de 25 %. À noter que les petites et moyennes entreprises (PME) bénéficient d'un taux réduit d'IS de 15 % sur la 1ère tranche de 38 120 € de bénéfices, sous réserve que leur chiffre d'affaires soit inférieur à 7 630 000 € et que le capital, entièrement libéré soit détenu à hauteur de 75 % au moins par des personnes physiques (ou par des sociétés n'ayant pas la qualité de société mère). Au-delà de ce montant de bénéfice, c'est le taux normal qui s'applique.

#### **En complément de cette brochure**

« Généralités », des fascicules présentent pour chaque catégorie de revenus les choix possibles de régime d'imposition en fonction de votre situation au regard de ces différents éléments (forme juridique, activité exercée, chiffre d'affaires), ainsi que les options disponibles pour un régime supérieur.

À chacune de ces catégories correspondent des régimes d'imposition différents et, en conséquence, des obligations fiscales distinctes.

# **Montant du chiffre d'affaires réalisé**

Pour une entreprise nouvelle, le régime d'imposition applicable varie selon le montant du chiffre d'affaires effectivement réalisé ou selon le chiffre d'affaires qu'il est prévu de réaliser. Une entreprise peut toujours opter pour un régime supérieur.

Le choix des régimes d'imposition sur les bénéfices et de TVA, y compris pour les options, s'effectue sur les formulaires de déclaration de création P0 ou M0(4), dans la rubrique « options fiscales ».

<sup>•</sup> (4) Souscrites auprès de « guichet-entreprise » ou des centres de formalités des entreprises (chambres de commerce, greffes des tribunaux de commerce, chambres des métiers, chambres d'agriculture, Urssaf).

# **Contributions et impôts des professionnels**

# **Bénéfices et TVA**

Les formulaires que vous devez souscrire sont indiqués dans les fascicules présentant les bénéfices industriels et commerciaux, les bénéfices non commerciaux et les bénéfices agricoles.

**Important :** même en l'absence de chiffre d'affaires, vos déclarations de résultats et de TVA doivent être télétransmises au plus tard aux dates limite de dépôt. Reportez-vous aux informations importantes mentionnées sous la rubrique « Procédures dématérialisées » ci-après.

# **Attribution du numéro de TVA intracommunautaire**

Lorsque les conditions sont réunies, un numéro individuel d'identification à la TVA est attribué à l'entreprise par les services de la DGFiP après communication par l'Insee d'un numéro Siret.

Ce numéro doit obligatoirement figurer sur les déclarations de TVA ainsi que sur les factures et documents relatifs aux échanges intracommunautaires ainsi que sur les déclarations des échanges (de biens ou de services).

Ce dispositif permet de garantir la sûreté des échanges entre les assujettis au sein de l'Union européenne. Ainsi, les numéros attribués aux entreprises françaises sont vérifiables par les entreprises et les autorités administratives des autres États membres ; en contrepartie, les entreprises françaises peuvent s'assurer de la validité du numéro d'identification des entreprises des autres États membres avec lesquelles elles contractent à partir du système d'échange d'informations sur la TVA automatisé VIES

(http://ec.europa.eu/taxation\_customs/vies).

### **Contribution économique territoriale**

Les entreprises sont redevables de la contribution économique territoriale (CET) dont le produit est versé aux collectivités locales (communes, établissements publics de coopération intercommunale, départements, régions). Cette contribution est composée, d'une part, de la cotisation foncière des entreprises (CFE) calculée

sur les valeurs locatives des biens passibles d'une taxe foncière et, d'autre part, d'une cotisation sur la valeur ajoutée des entreprises (CVAE) calculée sur la valeur ajoutée des entreprises.

#### **Cotisation foncière des entreprises**

L'année de la création (exploitation entièrement nouvelle ou dans le cadre d'un changement d'exploitant) de votre activité ou de son transfert, vous devez souscrire, au plus tard le 31 décembre, une déclaration n° 1447-C papier (ou par envoi, sur la messagerie électronique du service, du formulaire dématérialisé téléchargé) auprès de votre service des impôts des entreprises (SIE).

Les années suivantes, vous n'avez aucune formalité à accomplir si vous ne modifiez pas les conditions d'exercice de votre activité. Dans le cas contraire, vous devez déposer, au plus tard le deuxième jour ouvré du mois de mai de l'année suivant celle de la modification, une déclaration n° 1447-M-SD ; les éléments déclarés seront alors pris en compte pour l'imposition de l'année suivante. Il en est de même pour le bénéfice de certaines exonérations ou crédit d'impôt.

Remarque : des régimes d'exonération peuvent nécessiter le dépôt d'une déclaration complémentaire n° 1465-SD (pour plus d'informations, contactez votre SIE).

#### **Cotisation sur la valeur ajoutée des entreprises (CVAE)**

Les entreprises dont le chiffre d'affaires est supérieur à 152 500 € sont assujetties à la cotisation sur la valeur ajoutée des entreprises calculée selon un taux de 0,75 % appliqué à la valeur ajoutée.

S'agissant des entreprises redevables de la CVAE (c'est-à-dire celles dont le chiffre d'affaires est supérieur à 500 000 €), le paiement s'effectue par l'intermédiaire de deux acomptes télédéclarés et télépayés à l'appui du formulaire n° 1329-AC de 50 % chacun au 15 juin et au 15 septembre et de la déclaration de liquidation et de régularisation n° 1329-DEF qui doit être télétransmise au plus tard le deuxième jour ouvré suivant le 1er mai de l'année suivante.

Toutefois, les entreprises dont le chiffre d'affaires n'excède pas 50 000 000 € bénéficient d'un dégrèvement; elles sont donc imposées selon un

barème progressif et variable selon leur chiffre d'affaires.

Au montant de la CVAE, s'ajoute une taxe additionnelle, encaissée au profit des chambres de commerce et d'industrie de région, perçue selon un taux national (3,46 % de la CVAE due à partir de 2021).

Par ailleurs, les entreprises dont le chiffre d'affaires est supérieur à 152 500 € ont l'obligation de télétransmettre une déclaration n° 11330-CVAE-SD mentionnant la valeur ajoutée, le chiffre d'affaires et l'effectif salarié employé par l'entreprise ventilé par lieu d'emploi (5).

Toutefois, sous certaines conditions, les entreprises mono établissement au sens de la CVAE, peuvent indiquer (tableau E des liasses fiscales) les informations CVAE sur leur déclaration de résultats.

## **Imposition forfaitaire sur les entreprises de réseaux (IFER)**

Cette imposition concerne certains redevables exerçant leur activité dans le secteur de l'énergie, du transport ferroviaire et des télécommunications.

Les établissements nouvellement imposés à l'IFER doivent déposer une déclaration n° 1447-M-SD, accompagnée de l'annexe correspondant à la composante de l'IFER concernée, au plus tard le deuxième jour ouvré suivant le 1er mai de l'année d'imposition.

Les années suivantes, une déclaration n° 1447-M-SD doit être déposée uniquement en cas de modification d'un élément quelconque de la précédente déclaration. Toutefois, pour certaines composantes de l'IFER, un dépôt annuel de la déclaration peut être nécessaire.

## **Taxe sur les surfaces commerciales (TASCOM)**

La taxe est due par les exploitants de surfaces commerciales (vente au détail) de plus de 400 m2 dont le chiffre d'affaires est au moins égal à 460 000 € et les exploitants dont la surface de vente cumulée de l'ensemble des établissements excède 4 000 m2.

Ces exploitants doivent déposer une déclaration de liquidation et de paiement de la TASCOM n° 3350-SD au plus tard le 15 juin de chaque

année ou le 15 du sixième mois suivant la cessation de l'entreprise, si cette dernière intervient en cours d'année.

Les établissements dont la surface de vente excède 2500 m2 sont redevables d'un acompte de 50 % déclaré et payé à l'appui de la déclaration n° 3350-SD.

## **Taxe sur les salaires**

La taxe sur les salaires est due par toutes les personnes physiques ou morales qui paient des traitements, salaires, indemnités et émoluments et qui :

- ne sont pas assujetties à la TVA;
- ou ne l'ont pas été sur 90 % au moins de leur chiffre d'affaires au titre de l'année civile précédant celle du paiement des rémunérations.

L'assiette de la taxe sur les salaires est alignée sur celle de la contribution sociale généralisée (CSG) applicable aux revenus d'activité.

Sont imposées à la taxe sur les salaires les sommes payées au titre de rémunérations aux salariés, à l'exception de celles correspondant aux prestations de sécurité sociale versées par l'entremise de l'employeur.

La taxe comporte un taux normal de 4,25 % appliqué aux rémunérations brutes individuelles annuelles et des taux majorés lorsque les rémunérations brutes individuelles annuelles dépassent un certain seuil.

À compter des rémunérations versées en 2021, le taux de 4,25 % est porté à :

• 8,5 % pour la fraction supérieure ou égale à 8 020 € et inférieure ou égale à 16 013€,

• 13,6 % pour la fraction supérieure à 16 013€. Pour les assujettis partiels<sup>(6)</sup>, le montant de la taxe due est déterminé après application du pourcentage d'imposition constitué par le rapport entre le chiffre d'affaires non passible de la TVA et le chiffre d'affaires total.

Le 15 au plus tard de chaque mois ou chaque trimestre, l'employeur doit télétransmettre un relevé de versement provisionnel (formulaire n° 2501-SD), accompagné du télépaiement des sommes dues. Toutefois, aucun relevé de versement provisionnel n'est à télétransmettre au titre du dernier mois ou trimestre de l'année :

<sup>•</sup> (5) Les entreprises relevant du régime micro qui réalisent un chiffre d'affaires compris entre 152 500 et 176 200 € peuvent déposer une déclaration au format papier. • (6)Les assujettis partiels sont des personnes assujetties à la TVA réalisant à la fois des opérations imposables (opérations placées dans le champ d'application de la

TVA) et des opérations non imposables (cf BOI-TVA-DED-20-10-20120912).

le montant de la taxe due est versé avec la régularisation effectuée lors de la télétransmission de la déclaration annuelle (n° 2502) au 15 janvier qui suit celle au titre de laquelle la taxe est due.

La périodicité des versements est déterminée comme suit :

- montant de la taxe versée au titre de l'année précédente supérieur à 10 000 € : le paiement est mensuel ;
- montant de la taxe versée au titre de l'année précédente compris entre 4 000 et 10 000 € : le paiement est trimestriel ;
- montant de la taxe versée au titre de l'année précédente inférieur à 4 000 € : le paiement est annuel.

La déclaration annuelle de régularisation (formulaire n°2502) doit être télétransmise le 15 janvier de l'année qui suit celle au titre de laquelle la taxe est due.

Toutes les entreprises doivent également indiquer sur la déclaration sociale nominative si elles sont assujetties et les bases assujetties correspondantes.

# **Participation des employeurs à l'effort de construction (PEEC)**

Les employeurs occupant au minimum cinquante salariés sont redevables de la participation des employeurs à l'effort de construction. Ils doivent déclarer leur assujettissement et l'assiette de la PEEC sur la déclaration sociale nominative (DSN) ou la déclaration n° 2460, pour les entreprises qui ne relèvent pas du régime général de sécurité sociale.

Les employeurs qui n'ont pas ou insuffisamment investi au cours d'une année sont redevables d'une cotisation de 2 % calculée sur les rémunérations payées par l'entreprise au cours de l'année précédente.

Ce versement, accompagné d'un bordereau de versement n° 2485-SD, doit intervenir au plus tard le 30 avril suivant l'année de versement des rémunérations.

# **Procédures dématérialisées**

Une large gamme de solutions est proposée aux entreprises afin qu'elles consultent, déclarent et règlent leurs principaux impôts par voie électronique. Les déclarations, règlements et consultations suivants sont dématérialisés :

- les déclarations, paiements et demandes de remboursement de crédit de TVA ;
- les déclarations de résultats et leurs annexes,
- la déclaration de la valeur ajoutée et des effectifs salariés (n° 1330-CVAE) ;
- la déclaration de liquidation et de régularisation CVAE (n° 1329-DEF) et les relevés d'acompte CVAE (n° 1329-AC) ;
- la consultation des avis d'acompte et d'impôt de CFE et/ou d'IFER ;
- le paiement de l'IS, la TS, la CFE et/ou l'IFER, la CVAE, les RCM, la taxe foncière ;
- et l'essentiel des déclarations de crédits et réductions d'impôts.
- Ainsi, toutes vos démarches sont facilitées par les téléprocédures.

#### **Deux modalités sont offertes pour les téléprocédures professionnelles.**

#### **Par transmission de fichiers informatiques :**

L'échange de Données Informatisé (mode EDI) permet la transmission de fichiers contenant les données déclaratives ou de paiement à l'administration.

La transmission est généralement effectuée et gérée par le prestataire de comptabilité-gestion de l'entreprise (expert-comptable, organisme de gestion agréé, association de gestion et de comptabilité…).

Elle peut parfois être effectuée directement par l'entreprise par l'intermédiaire d'un partenaire EDI. Les démarches à réaliser pour utiliser les téléprocédures en mode EDI sont expliquées sur le site **impots.gouv.fr** rubrique Professionnel >

Gérer mon entreprise/association > Je déclare et je paie les impôts de mon entreprise > rubrique «Aide en ligne » au bas de la page > « Aide aux démarches fiscales en ligne – procédure EDI ».

#### **Par internet :**

Les services proposés en ligne vous permettent de saisir directement sur le site les déclarations et, le cas échéant, les paiements correspondants ou les demandes de remboursement. Par ailleurs, vous pouvez également consulter vos données fiscales telles que les avis de CFE et/ou d'IFER.

Ces services sont accessibles sur le site **impots.gouv.fr** : choisir le bouton « Votre espace professionnel », puis cliquer sur le lien « Créer mon espace professionnel ». Vous pouvez alors créer votre espace professionnel en mode simplifié. Cela vous donne directement accès à tous les services offerts pour votre entreprise. Vous pouvez également créer votre espace professionnel en mode expert, puis adhérer aux services en ligne via la saisie du formulaire d'adhésion et sa transmission avec les pièces requises au service des impôts (SIE) dont dépend votre entreprise.

Dans les deux cas, la création et l'accès à l'espace professionnel se font au moyen d'un identifiant et d'un mot de passe.

Les démarches à réaliser pour utiliser les services en ligne sont expliquées sur le site **impots.gouv.fr**  rubrique Professionnel > Gérer mon entreprise/ association > Je déclare et je paie les impôts de mon entreprise > rubrique « Aide en ligne » au bas de la page > « Aide aux démarches fiscales en ligne – procédure EFI ».

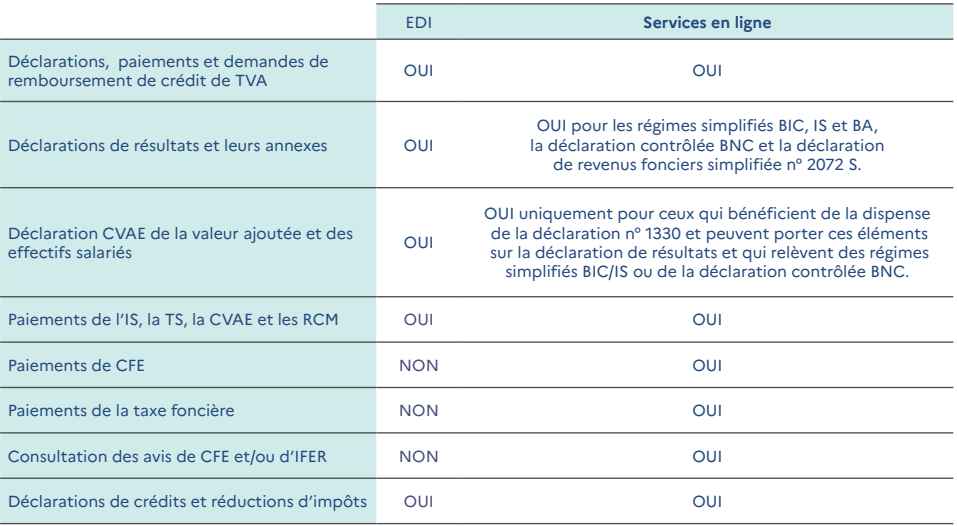

# **Téléprocédures obligatoires**

Vous avez l'obligation de recourir aux téléprocédures professionnelles dès votre première échéance pour :

- vos déclarations, paiements et demandes de remboursement de crédit de TVA dans le cadre du régime réel normal ou simplifié ;
- vos déclarations de résultats et leurs annexes ;
- vos déclarations de CVAE, vos paiements d'IS, TS et CVAE ;
- vos paiements de CFE (télérèglement au format Sepa, prélèvements mensuels ou à l'échéance) ;
- vos paiements de taxe foncière si le montant est supérieur à 300 € (télérèglement au format Sepa ou prélèvements mensuels ou à l'échéance).

Le non respect de cette obligation donne lieu à l'application de pénalités.

# **Télérèglement au format Sepa**

Le télépaiement des impôts professionnels est effectué via un prélèvement Sepa interentreprises (B2B) pour la TVA, l'IS, la TS, la CVAE et les RCM, et par un prélèvement Sepa CORE pour la CFE et les taxes foncières.

Vous devez obligatoirement renseigner les comptes bancaires utilisés pour le paiement de ces impôts dans votre espace professionnel sur le portail **impots.gouv.fr**. Pour ce faire, vous devez préalablement adhérer à un service de paiement en ligne, même si vous effectuez des télérèglements au format Sepa en mode EDI.

Avant tout premier paiement d'impôt ou taxe autoliquidé(e) à l'aide d'un nouveau compte bancaire, vous devez éditer en ligne le mandat Sepa B2B, le signer et le communiquer à votre banque.

Cette transmission doit être suffisamment anticipée, afin que ce mandat soit pris en compte par votre établissement bancaire préalablement à votre télérèglement au format Sepa.

Pour la CFE, en validant votre ordre de paiement en ligne, vous signez le mandat Sepa CORE qui est archivé par l'administration fiscale mais qui n'a pas à être transmis à votre établissement bancaire.

Quelle que soit la date à laquelle est effectué le télérèglement au format Sepa, le prélèvement des sommes intervient au plus tôt à la date d'échéance, ce qui vous permet d'effectuer une déclaration et un paiement anticipés sans préjudice financier.

De plus, aucun coût de gestion bancaire n'est supporté par votre entreprise.

# **L'espace professionnel : votre lien avec l'administration en ligne**

Pour simplifier vos démarches fiscales, abonnezvous aux services en ligne proposés sur

**impots.gouv.fr** ("votre espace professionnel" y est signalé en rouge).

Sur le site **impots.gouv.fr**, vous pouvez créer votre espace professionnel pour bénéficier gratuitement et en toute sécurité des services en ligne.

La rubrique Documentation > Téléprocédures des professionnels vous guidera en vous expliquant comment réaliser ces opérations en trois étapes. À partir de votre espace professionnel, vous pouvez :

- consulter votre compte fiscal : celui-ci vous offre une vision d'ensemble de vos déclarations, demandes de remboursement de crédit de TVA, paiements et permet de visualiser vos avis d'acompte et d'impôt de CFE et/ou d'IFER ;
- accéder aux services de télédéclaration et télépaiement de la TVA en ligne pour déclarer, payer votre TVA ou transmettre votre demande de remboursement de crédit de TVA ;
- payer vos autres impôts : impôt sur les sociétés, taxe sur les salaires, contribution économique territoriale (CFE et CVAE) et taxes foncières ;
- effectuer et suivre vos démarches en ligne (procédure de remboursement de crédit de TVA y compris celle en direction d'un autre État membre de l'Union européenne) ;
- télécharger des attestations fiscales ;
- disposer d'informations fiscales sélectionnées : vous pouvez recevoir et stocker, dans un classeur documentaire, les informations fiscales correspondant à vos centres d'intérêt.

Vous pouvez personnaliser votre agenda fiscal en fonction de vos échéances fiscales.

## **Les services en ligne, un outil pratique au quotidien**

Un point d'entrée unique qui vous permet d'accéder à tous les services en ligne : « Votre espace professionnel ».

Votre compte fiscal offre une vision identique à celle de l'administration. Vous suivez ainsi vos données fiscales en totale transparence et bénéficiez dès lors, d'un outil de dialogue supplémentaire avec votre interlocuteur fiscal unique.

Une confidentialité des données garantie grâce aux modes de connexion sécurisés qui vous sont demandés à chaque connexion à votre espace professionnel.

Des services en ligne disponibles 24 h/24 et 7j/7.

Des gains de trésorerie : lorsque vous payez en ligne, les sommes dues sont prélevées au plus tôt le jour de l'échéance.

Des aides à votre disposition sur le site **impots.gouv.fr** pour vous accompagner dans vos démarches en ligne : fiches pratiques, contacts pour l'assistance en ligne aux téléprocédures.

# **Messagerie sécurisée des professionnels**

Une messagerie sécurisée accessible depuis votre espace professionnel, vous permet d'effectuer vos démarches en ligne, par type d'impôts (renseignement, réclamation,...).

# **Comment accéder à ces services ?**

Rendez vous sur la page d'accueil du site **impots.gouv.fr** et cliquez sur le bouton « Votre espace professionnel» puis sur le lien « Créer mon espace professionnel ».

Vous pouvez alors créer votre espace professionnel en mode simplifié, ce qui vous donne directement accès à tous les services de votre entreprise, dont, par exemple, « Déclarer la TVA » et « Payer la TVA ».

Si vous gérez plusieurs entreprises (cas des expertscomptables par exemple), vous pouvez créer votre espace professionnel en mode expert, puis adhérer aux services « Déclarer la TVA » et « Payer la TVA » via la saisie du formulaire d'adhésion et sa transmission avec les pièces requises au service des impôts des entreprises (SIE) dont dépend votre propre entreprise.

Vous pouvez ainsi dès à présent vous engager sur la voie d'une gestion complète et partagée de votre dossier fiscal avec l'administration.

# **Dates à respecter**

• La télétransmission des déclarations de résultats pour toutes les entreprises, quelle que soit leur catégorie de revenus, dont l'échéance est fixée en mai, doit être effectuée au plus tard le 2ème jour ouvré qui suit le 1er mai. Un délai supplémentaire est accordé aux utilisateurs des téléprocédures pour réaliser la télétransmission de leurs déclarations de résultats. Ce délai est fixé à 15 jours calendaires au-delà de la date limite de dépôt des déclarations. Il s'applique à toute entreprise réalisant une télétransmission de sa déclaration de résultats en ligne (via la procédure EFI-RP/ échange de formulaires informatisé - résultats professionnels) ou par transmission de fichiers (EDI -TDFC/ échange de données informatisé transfert des données fiscales et comptables).

## **Bénéfices industriels et commerciaux**

#### **Entreprises dont l'activité relève de l'impôt sur le revenu**

**Régime micro :** Indication du chiffre d'affaires de l'année sur la déclaration des revenus n° 2042-C-PRO : la date limite de dépôt des déclarations de revenus est précisée chaque année selon un calendrier et des modalités fixés par l'administration et publiés sur le site **impots.gouv.fr**.

Régime réel normal ou simplifié :

Transmission dématérialisée obligatoire de la déclaration d'ensemble de résultats et de ses annexes : deuxième jour ouvré suivant le 1er mai(7).

#### **Entreprises passibles de l'impôt sur les sociétés**

Transmission dématérialisée obligatoire de la déclaration annuelle de résultats et des documents annexes, pour les :

- exercices clos au cours de l'année : dans les 3 mois de la clôture,
- exercices clos au 31 décembre(7),
- absence de clôture d'exercice au cours de  $\textsf{I}'$ année $\textsf{}^{(8)}$  :

Paiement de l'impôt sur les sociétés :

- acomptes : 15 mars, 15 juin, 15 septembre, 15 décembre,
- solde de l'impôt sur les sociétés : le 15 du quatrième mois qui suit la clôture de l'exercice, soit, le 15 mai pour les exercices clos au 31 décembre.(9).

#### **Bénéfices non commerciaux**

#### **Régime déclaratif spécial BNC :**

Indication des recettes de l'année sur la déclaration des revenus n° 2042-C-PRO : la date limite de dépôt des déclarations de revenus est précisée chaque année selon un calendrier et des modalités fixés par l'administration et publiés sur le site **impots.gouv.fr**.

#### **Régime de la déclaration contrôlée :**

Transmission dématérialisée obligatoire de la déclaration de résultats et de ses annexes : deuxième jour ouvré suivant le 1er mai<sup>(7)</sup>.

## **Exploitants agricoles**

#### **Régime du micro-BA :**

Indication des recettes de l'année sur la déclaration des revenus n° 2042-C-PRO : la date limite de dépôt des déclarations de revenus est précisée chaque année selon un calendrier et des modalités fixés par l'administration et publiés sur le site **impots.gouv.fr**.

**Régime réel simplifié ou normal :** Régime réel simplifié ou normal : transmission dématérialisée obligatoire de la déclaration d'ensemble de résultats et de ses annexes le deuxième jour ouvré suivant le 1er mai(7).

• (7) Ce délai est prorogé de 15 jours.

<sup>•</sup> (8) Pour les sociétés nouvelles placées sous le régime de l'impôt sur les sociétés qui ne clôturent pas d'exercice au cours de l'année de création, la première déclaration (et le paiement correspondant) porte sur la période écoulée depuis le début d'activité jusqu'à la clôture du premier exercice qui doit intervenir, au plus tard, au 31 décembre de l'année suivant celle de la création.

<sup>•</sup> (9) Si aucun exercice n'est clos au cours d'une année, le solde doit être acquitté au plus tard le 15 mai.

# **Taxe sur la valeur ajoutée (régime simplifié)**

#### **Entreprises redevables de l'IS ou de l'IR (BIC ou BNC)**

Transmission dématérialisée obligatoire de la déclaration de régularisation et paiement :

déclaration CA12 : deuxième jour ouvré suivant le 1er mai ;(10)

#### • versements d'acomptes : juillet, décembre. **Entreprises placées sous le régime simplifié de la TVA en agriculture**

Télétransmission dématérialisée obligatoire de la déclaration de régularisation et paiement :

télétransmission dématérialisée obligatoire de la déclaration CA12 A : 2ème jour ouvré suivant le 1er mai(7) (11) ;

- bulletin d'échéance : 5 mai, 5 août, 5 novembre, 5 février ;
- si option pour la télétransmission de CA3 trimestrielles : 5 mai, 5 août, 5 novembre, 5 février.

## **Taxes annexes assises sur les salaires**

#### **Participation des employeurs à l'effort de construction**

Dépôt de la déclaration sociale n° 2460 le 31 janvier ou télétransmission de la déclaration sociale nominative (DSN) le 5 ou le 15 du mois suivant le mois de paie.

#### **Taxe sur les salaires**

Télétransmission de la déclaration annuelle de liquidation et de régularisation de la taxe sur les salaires (n° 2502) le 15 janvier.

Déclaration des bases assujetties lors du dépôt de la déclaration sociale nominative (DSN) le 5 ou le 15 du mois suivant le mois de paie portant mention des bases au taux normal et aux taux majorés et montant par salarié sur les DSN déposées tous les mois au plus tard le 5 ou le 15 du mois suivant au taux normal uniquement.

### **Cotisation foncière des entreprises**

Dépôt auprès du SIE (au format papier ou par envoi, sur la messagerie électronique du service, du formulaire dématérialisé téléchargé) de la déclaration n° 1447-C au plus tard le 31 décembre de l'année au cours de laquelle la

création, le changement d'exploitant ou le transfert d'activité est intervenu.

Dépôt auprès du SIE (au format papier ou par envoi, sur la messagerie électronique du service, du formulaire dématérialisé téléchargé) de la déclaration n° 1447 M-SD le deuxième jour ouvré suivant le 1er mai, les éléments déclarés étant pris en compte pour l'établissement de l'imposition de l'année suivante.

# **Imposition forfaitaire sur les entreprises de réseaux**

Dépôt auprès du SIE au format papier ou par envoi sur la messagerie électronique du service, du formulaire dématérialisé téléchargé de la déclaration n° 1447-M-SD accompagnée des annexes nos 1519 D, 1519 E, 1519 F, 1519 G, 1519 H, 1519 HA, 1599 quater A, 1599 quater A bis ou 1599 quater B le deuxième jour ouvré suivant le 1er mai de l'année d'imposition.

# **Paiement de la CFE et de l'IFER**

Paiement dématérialisé obligatoire (prélèvement mensuel ou à l'échéance, paiement direct en ligne) de la cotisation foncière des entreprises et de l'imposition forfaitaire sur les entreprises de réseaux au plus tard le 15 décembre. Par ailleurs, un acompte est dû au plus tard le 15 juin de l'année d'imposition si la cotisation de l'année précédente était au moins égale à 3 000 €.

NB : les avis d'acompte et d'impôt sont uniquement consultables en ligne dans le compte fiscal professionnel. La création d'un espace professionnel sur le site impots.gouv.fr est une démarche préalable obligatoire pour la consultation des avis de CFE et/ou d'IFER. Cette démarche doit être anticipée par les entreprises avant les échéances de paiement des avis de CFE et/ou d'IFER (15 juin pour l'acompte et 15 décembre pour le solde) afin de leur permettre de consulter et de payer leurs avis dans les délais.

L'adhésion aux prélèvements automatiques est prise en compte pour régler l'imposition de l'année en cours :

- jusqu'au 30 juin minuit pour le prélèvement mensuel ;
- jusqu'au 31 mai (acompte) ou 30 novembre (solde) pour le prélèvement à l'échéance.

<sup>•</sup> (10) Les exploitants agricoles peuvent soit télétransmettre leur déclaration annuelle dans les mêmes conditions que les entreprises dont l'exercice coïncide avec l'année civile (deuxième jour ouvré qui suit le 1er mai) soit opter pour la télétransmission d'une déclaration CA12 AE dans les trois mois de la clôture de l'exercice. • (11) Ou, sur option, télétransmission d'une déclaration CA12 E selon la même périodicité que l'exercice comptable dans les trois mois de la clôture de cet exercice. Ce dispositif optionnel s'applique aux entreprises qui clôturent leur exercice comptable avant le 30 septembre. Celles qui clôturent leur exercice à compter du 30 septembre doivent obligatoirement télétransmettre leur déclaration dans les trois mois qui suivent la clôture de l'exercice.

# **Cotisation sur la valeur ajoutée**

Transmission dématérialisée (uniquement par la procédure EDI) de la déclaration de la valeur ajoutée et des effectifs salariés (n° 1330-CVAE) : au plus tard le deuxième jour ouvré qui suit le 1<sup>er</sup> mai(7).

Les entreprises relevant du régime micro qui réalisent un chiffre d'affaires compris entre 152 500 et 176 200 € peuvent déposer une déclaration papier.

Les entreprises redevables de la CVAE doivent verser (relevé d'acompte n° 1329-AC de CVAE) au plus tard :

- le 15 juin de l'année d'imposition, un premier acompte égal à 50 % de la CVAE ;
- le 15 septembre de l'année d'imposition, un second acompte égal à 50 % de la CVAE.

Les acomptes sont dus par les entreprises dont la CVAE due au titre de l'année précédant celle de l'imposition est supérieure à 3 000 €.

Télétransmission de la déclaration de liquidation et de régularisation de CVAE (n° 1329-DEF) : au plus tard le 2ème jour ouvré qui suit le 1er mai suivant l'année d'imposition.

# **Exonérations possibles**

# **Création d'une entreprise nouvelle dans certaines zones géographiques**

Les entreprises nouvelles qui sont implantées dans les zones d'aides à finalité régionale, les zones de revitalisation rurale, les bassins d'emploi à redynamiser, les bassins urbains à dynamiser peuvent bénéficier des exonérations fiscales suivantes.

### **Impôt sur les bénéfices (impôt sur le revenu ou impôt sur les sociétés)**

**Création d'activités dans : des zones d'aides à finalité régionale, des zones de revitalisation rurale, des bassins d'emploi à redynamiser** 

**Activité implantée dans une zone d'aides à finalité régionale : les entreprises exerçant une activité industrielle, commerciale, artisanale et relevant du régime réel d'imposition créées jusqu'au 31 décembre 2022 peuvent bénéficier, sous certaines conditions,** d'une exonération totale pendant les vingt-quatre premiers mois d'activité, puis un abattement de 75 %, 50 % et 25 % sur les bénéfices réalisés au cours de chacune des trois périodes de douze mois suivantes.

#### **Activité implantée dans une zone de revitalisation rurale :**

Les entreprises de moins de 11 salariés qui créent ou reprennent une activité industrielle, commerciale, artisanale, relevant d'un régime réel d'imposition dans une zone de revitalisation rurale (ZRR) jusqu'au 31/12/2022 inclus, bénéficient sous certaines conditions d'une exonération totale d'impôt sur les bénéfices d'une durée de cinq ans suivie d'une période d'exonération partielle dégressive de trois ans (soit une exonération totale pendant cinq ans, puis à hauteur de 75 %, 50 % et 25 % sur les bénéfices réalisés au cours de chacune des trois périodes de douze mois suivantes).

#### **Activités implantées dans les bassins d'emploi à redynamiser**

Les entreprises qui exercent leur activité industrielle, commerciale, artisanale, quel que soit le régime d'imposition, dans un bassin d'emploi à redynamiser (BER) jusqu'au 31 décembre 2022

bénéficient d'une période totale d'exonération d'impôt sur les bénéfices réalisés jusqu'au 60 ème mois suivant le début d'activité dans la zone (soit sur 5 ans).

#### **Activités implantées dans les bassins urbains à dynamiser :**

Les entreprises qui exercent une activité industrielle, commerciale ou artisanale et quel que soit le régime d'imposition applicable, créées jusqu'au 31 décembre 2022, implantées dans un des bassins urbains à dynamiser et exerçant une activité industrielle, commerciale ou artisanale, bénéficient sous certaines conditions d'une exonération totale d'impôt sur les bénéfices et des plus-values régulièrement déclarées (à l'exception des plus-values de réévaluation d'éléments d'actifs) jusqu'à la fin du 23e mois suivant la création de l'entreprise, puis abattement dégressif de 75 % pour la 3e année, de 50 % pour la 4e année et de 25 % pour la 5e année. Cette mesure s'applique pour la première fois à l'imposition des bénéfices réalisés en 2018 et imposables en 2019 pour les entreprises à l'impôt sur le revenu et pour les exercices ouverts à compter du 1er janvier 2018 pour les entreprises à l'impôt sur les sociétés. Cette mesure est étendue aux entreprises créées entre le 1er janvier 2019 et le 31 décembre 2022 situées dans une commune classée "bassin urbain à dynamiser" et dont la liste a été établie au 1er janvier 2019.

#### **Création d'activités dans des zones de développement prioritaire :**

Les entreprises, créées entre le 1er janvier 2019 et le 31 décembre 2022, implantées dans une des zones de développement prioritaire, qui exercent une activité industrielle, commerciale ou artisanale au sens de l'article 34 du code général des impôts, sont exonérées d'impôt sur le revenu ou d'impôt sur les sociétés à raison des bénéfices réalisés (à l'exception des plusvalues de réévaluation d'éléments d'actifs), jusqu'au terme du vingt-troisième mois suivant celui de leur création. Les bénéfices ne sont soumis à l'impôt sur le revenu ou à l'impôt sur les sociétés que pour le quart, la moitié ou les trois

quarts de leur montant selon qu'ils sont réalisés, respectivement, au cours de la première, de la seconde ou de la troisième période de douze mois suivant cette période d'exonération.

## **Taxe foncière, cotisation foncière des entreprises et cotisation sur la valeur ajoutée des entreprises**

#### **Création d'activités dans : des zones d'aides à finalité régionale, des zones de revitalisation rurale, des bassins d'emploi à redynamiser**

Exonération au titre des deux à cinq années suivant celle de la création pour les entreprises nouvelles bénéficiant de l'exonération d'impôt sur les bénéfices. Cette exonération partielle ou totale est subordonnée à une délibération des communes et établissements publics de coopération intercommunale à fiscalité propre concernés et, pour la cotisation sur la valeur ajoutée des entreprises, des départements et régions concernés.

Par ailleurs, en matière de cotisation foncière des entreprises et de cotisation sur la valeur ajoutée des entreprises, et indépendamment de l'impôt sur les bénéfices, il est possible de bénéficier d'une exonération :

- d'une durée de cinq ans au maximum (sous conditions et sauf délibération contraire des communes et établissements publics de coopération intercommunale à fiscalité propre concernés et, pour la cotisation sur la valeur ajoutée des entreprises, des départements et régions concernés), en cas de création d'établissement dans les zones de revitalisation rurale ou les bassins d'emploi à redynamiser avant le 31 décembre 2022 ;
- d'une durée de cinq ans au maximum (sous conditions et sur délibération des communes et établissements publics de coopération intercommunale à fiscalité propre concernés et, pour la cotisation sur la valeur ajoutée des entreprises, des départements et régions concernés) en cas de création d'établissement de moins de 150 salariés dans les quartiers prioritaires de la politique de la ville ou en cas de réalisation de certaines opérations dans les zones d'aide

à finalité régionale ou les zones d'aide à l'investissement des petites et moyennes entreprises ;

• d'une durée de cinq ans (sauf délibération contraire des communes et établissements publics de coopération intercommunale à fiscalité propre concernés et, pour la cotisation sur la valeur ajoutée des entreprises, des départements et régions concernés) en cas de création ou d'extension d'établissement par une micro-entreprise au sens des textes communautaires exerçant une activité commerciale dans les quartiers prioritaires de la politique de la ville. A compter de l'imposition due au titre de l'année 2017, le bénéfice de l'exonération est étendu aux entreprises employant moins de 50 salariés et dont le chiffre d'affaires annuel hors taxes ou le total du bilan est inférieur à 10 millions d'euros.

### **Création d'activités dans un bassin urbain à dynamiser**

Les entreprises bénéficiant de l'exonération d'impôt sur les bénéfices dans les bassins urbains à dynamiser (cf. ci-avant) bénéficient d'une exonération temporaire de cotisation foncière des entreprises applicable de droit à leurs établissements créés dans un des bassins urbains à dynamiser entre le 1er janvier 2018 et le 31 décembre 2022.

Cette exonération porte, pendant sept années à compter de l'année qui suit la création de l'établissement, sur la moitié de la base nette imposée au profit de chaque collectivité territoriale ou établissement public de coopération intercommunale doté d'une fiscalité propre. Elle est suivie d'une période d'abattement dégressif de trois ans.

Les entreprises bénéficiant de cette exonération de droit peuvent, sur délibération des communes et établissements publics de coopération intercommunale à fiscalité propre concernés, bénéficier d'une exonération complémentaire de cotisation foncière des entreprises, de même durée, portant sur la seconde moitié de leur base nette imposable.

## **Création d'une activité dans une zone franche urbaine-territoire entrepreneur (ZFU-TE) et une zone de restructuration de la défense (ZRD)**

#### **Zone franche urbaine - Territoire entrepreneur**

#### **Impôt sur les bénéfices (IR ou IS)**

Les entreprises qui, quel que soit leur régime d'imposition, créent une activité industrielle, commerciale, artisanale ou libérale bénéficient sous certaines conditions d'une exonération sur les bénéfices provenant des activités implantées dans la zone pendant les cinq premières années puis selon un barème dégressif les années suivantes, à hauteur de 60%, 40% et 20% respectivement pour les 3 années qui suivent.

Pour les activités créées dans ces zones à compter du 1er janvier 2015, la durée d'application de l'abattement dégressif est diminuée et ramenée de quatorze à huit ans.

Dans tous les cas, le bénéfice exonéré ne peut pas dépasser 100 000 € par période de douze mois, majorés de 5 000 € par nouveau salarié résident de Zones Franches Urbaines-Territoires Entrepreneurs (ZFU-TE) et employé pendant douze mois au moins.

Pour les activités créées à compter du 1er janvier 2015, le plafond du bénéfice exonéré est réduit et ramené de 100 000 à 50 000 €.

#### **Taxe foncière**

Exonération pour une durée de cinq ans sauf délibération contraire des collectivités territoriales. Vous trouverez la liste des zones éligibles sur le site **i.ville.gouv.fr**.

#### **Zone de restructuration de la défense**

#### **Impôt sur les bénéfices (IR ou IS)**

Les entreprises qui créent une activité industrielle, commerciale et artisanale bénéficient sous certaines conditions des avantages et exonérations suivants : exonération sur les bénéfices provenant des activités implantées dans la zone pendant les soixante premiers mois d'activité. Elle s'élève ensuite à 67 % des bénéfices pendant les douze mois suivants, puis à 33 % des bénéfices pendant les

douze autres mois suivants.

#### **Cotisation foncière des entreprises et cotisation sur la valeur ajoutée des entreprises**

Exonération de cotisation foncière des entreprises et de cotisation sur la valeur ajoutée des entreprises pendant cinq ans, sous conditions et sur délibération des communes et des établissements publics de coopération intercommunale à fiscalité propre concernés et, pour la cotisation sur la valeur ajoutée des entreprises, des départements et des régions concernés.

Crédit d'impôt de cotisation foncière des entreprises de 750 € par salarié employé depuis au moins un an dans un établissement affecté à une activité commerciale ou artisanale, si celui-ci est situé au 1er janvier de l'année au titre de laquelle est effectuée la première demande de crédit, dans une commune couverte par le dispositif (12) et si l'établissement relève d'une entreprise employant au plus 11 salariés et dont le chiffre d'affaires est inférieur à 2 millions d'€.

Pour bénéficier du crédit d'impôt, les entreprises doivent indiquer chaque année sur la déclaration n° 1447 M le nombre de salariés employés depuis au moins un an au 1er janvier de l'année du dépôt de cette déclaration.

Exonération de taxe foncière, sous certaines conditions, pendant cinq ans sur délibération des collectivités territoriales.

## **Création d'une jeune entreprise innovante (JEI) ou universitaire (JEU)**

Les entreprises qui engagent des dépenses de recherche et de développement peuvent bénéficier, sous certaines conditions, d'allègements fiscaux.

Le statut JEI est réservé aux entreprises réellement nouvelles. Il s'applique aux entreprises créées jusqu'au 31 décembre 2022. Les entreprises peuvent demander un rescrit pour s'assurer de l'éligibilité à un de ces dispositifs (L80 B 4° du CGI).

#### **Impôt sur les bénéfices**

Pour les exercices ou périodes d'imposition ouverts à compter du 1er janvier 2012,

*<sup>(12)</sup>Commune définie au 2° du 3 ter de l'article 42 de la loi n° 95-115 du 4 février 1995 d'orientation pour l'aménagement et le développement du territoire..*

exonération totale d'impôt sur les bénéfices au titre du premier exercice bénéficiaire et application d'un abattement de 50% au titre de l'exercice bénéficiaire suivant.

#### **Taxe foncière, cotisation foncière des entreprises et cotisation sur la valeur ajoutée des entreprises**

Exonération pendant sept ans de taxe foncière sur les propriétés bâties, de cotisation foncière des entreprises et de cotisation sur la valeur ajoutée des entreprises sous conditions et sur délibération des communes et des établissements publics de coopération intercommunale à fiscalité propre concernés et, pour la cotisation sur la valeur ajoutée des entreprises, des départements et des régions concernés.

## **Activités implantées dans les zones de développement prioritaire (ZDP)**

#### **Impôt sur les bénéfices**

Ce dispositif bénéficie, sous certaines conditions aux entreprises créées entre le 1<sup>er</sup> janvier 2019 et le 31 décembre 2022 quel que soit leur régime d'imposition. L'exonération est réservée aux activités industrielles, commerciales ou artisanales.

• exonération d'impôt sur le revenu ou d'impôt sur les sociétés à raison des bénéfices réalisés, à l'exception des plus-values constatées lors de la réévaluation des éléments de l'actif, jusqu'au terme du vingt-troisième mois suivant celui de leur création. Elles bénéficient d'un abattement de 75 % la troisième année, 50 % la quatrième année et 25 % la cinquième année.

#### **Cotisation foncière et cotisation sur la valeur ajoutée des entreprises**

• Sous conditions (cf article 1466 B du CGI), une exonération de cotisation foncière des entreprises (CFE) pendant une durée de 7 ans. L'exonération est partielle – à hauteur de 50 % de la base nette imposable au profit de chaque collectivité territoriale ou établissement public de coopération intercommunale (EPCI) – ou totale si la collectivité locale a délibéré en ce sens. Au titre des trois années suivant la période d'exonération, la base exonérée de la dernière année d'application de l'exonération, fait l'objet d'un abattement dégressif sur trois années (75 %, 50 % et 25 %) ;

• Sous conditions, une exonération de cotisation sur la valeur ajoutée des entreprises (CVAE) pendant une durée de 7 ans assortie, d'une sortie progressive du dispositif d'exonération sur trois années (cf. supra).

## **Activités implantées dans une zone franche d'activité nouvelle génération (ZFANG) dans les départements d'outre-mer**

#### **Impôt sur les bénéfices**

L'abattement d'impôt sur les bénéfices en faveur d'exploitations situées en Guadeloupe, en Guyane, en Martinique, à Mayotte ou à La Réunion, prévu à l'article 44 quaterdecies du CGI concerne les entreprises relevant de la définition de PME au sens communautaire (entreprise regroupant 250 salariés au maximum et réalisant un chiffre d'affaires annuel de moins de 50 millions d'euros).

Peuvent bénéficier de cet allègement les entreprises exerçant une activité agricole ou une activité industrielle, commerciale ou artisanale, quel que soit le régime d'imposition.

Les bénéfices de ces entreprises peuvent faire l'objet d'un abattement de 50 % au titre de chaque exercice. L'abattement appliqué est plafonné à 150 000 euros pour un exercice ou une période d'imposition de douze mois. Si l'exercice de l'entreprise court sur une période inférieure ou supérieure à douze mois, il convient d'effectuer un prorata pour apprécier le montant maximal d'abattement applicable au titre des ZFANG.

Les aides fiscales ZRR et ZFU-TE sont supprimées progressivement sur ces territoires au profit du dispositif ZFANG. Aucune nouvelle entreprise ne pourra bénéficier de ces deux dispositifs supprimés à compter du 31 décembre 2018. La situation des entreprises qui bénéficient déjà des exonérations n'est, en revanche, pas remise en cause.

#### **Cotisation foncière des entreprises et cotisation sur la valeur ajoutée des entreprises**

Les établissements situés en Guadeloupe, en Guyane, en Martinique, à la Réunion ou à Mayotte et exploités par une entreprise répondant aux conditions pour bénéficier de l'abattement d'impôt sur les bénéfices (cf. supra) bénéficient, sous conditions et sauf délibération contraire des communes et des établissements publics

de coopération intercommunale à fiscalité propre concernés, d'un abattement de la base d'imposition de la CFE dans la limite d'un montant de 150 000 €.

Ce dispositif est permanent. Le taux de l'abattement applicable s'élève à 80 %. Il est porté à 100 % pour les établissements situés en Guyane et à Mayotte, ainsi que pour ceux exerçant certaines activités.

#### **Exonération de cotisation foncière des entreprises minimum pour les redevables réalisant un chiffre d'affaires inférieur ou égal à 5 000 €**

• Les redevables de la CFE imposables, au lieu de leur principal établissement, sur une base minimum en raison d'une valeur locative du local occupé inférieure à cette base ou d'absence de local professionnel occupé, sont assujettis à une cotisation dite minimum. Toutefois, ils sont exonérés de cette cotisation – ainsi que des taxes consulaires auxquelles ils sont éventuellement soumis – lorsqu'ils réalisent un chiffre d'affaires inférieur ou égal à 5 000 €.

# **Activités implantées dans une zone de recherche et de développement d'un pôle de compétitivité**

Les entreprises participant au 16 novembre 2009 à un projet de recherche et de développement agréé bénéficient des allègements fiscaux suivants.

#### **Impôt sur les bénéfices**

Exonération totale pour les résultats des trois premiers exercices bénéficiaires et application d'un abattement de 50 % au titre des deux exercices bénéficiaires suivants.

Ces avantages s'appliquent à des exercices bénéficiaires, qui ne sont pas forcément consécutifs, au titre d'une période maximale de cent vingt mois décomptée à partir du démarrage des travaux de recherche.

#### **Taxe foncière et cotisation sur la valeur ajoutée des entreprises**

Exonération pendant cinq ans de taxe foncière sur les propriétés bâties sous conditions et sur délibération des communes et des établissements publics de coopération intercommunale à fiscalité propre concernés, y compris pour les projets agréés après le 17 novembre 2009.

Afin de vérifier si votre entreprise peut bénéficier de ces mesures d'exonération, vous pouvez contacter votre service des impôts ou le correspondant «entreprises nouvelles» de la direction régionale ou départementale des Finances publiques de votre département.

# **Micro-entreprises**

La déclaration d'activité sur un formulaire microentrepreneur constitue automatiquement une demande pour l'application du régime des microentreprises pour les cotisations sociales et d'un régime micro-fiscal (micro BIC ou spécial BNC) pour l'impôt sur le revenu. Sous conditions,

le micro-entrepreneur peut opter, sur ce même formulaire, pour le versement libératoire de son impôt sur le revenu.

# **Comment payer ses impôts ?**

Attention : le paiement dématérialisé (prélèvement mensuel ou à l'échéance, prélèvement Sepa) est obligatoire pour le règlement de la plupart des impôts professionnels (voir rubrique «téléprocédures obligatoires»).

Le paiement des impôts et taxes peut également être effectué en numéraire dans la limite du seuil fixé à l'article 1680 du code général des impôts (pour 2021, ce seuil est de 300 €), par chèque bancaire ou postal, par virement et dans certains cas par titre interbancaire de paiement (TIP).

## **Le télérèglement au format Sepa**

Il est obligatoire pour le paiement de la TVA, l'IS, la TS et la CVAE.

Il peut également être utilisé pour le paiement de la CFE et de l'IFER.

C'est le moyen le plus moderne, le plus sûr et le plus souple, de régler votre impôt. Il présente des avantages économiques non négligeables.

Reportez-vous à la rubrique «procédures dématérialisées» (**impots.gouv.fr** : Accueil > Professionnel > Gérer mon entreprise/association > Je déclare et je paie les impôts de mon entreprise).

# **Le prélèvement mensuel et le prélèvement à l'échéance**

En matière de CFE, d'IFER et de TF (taxe foncière), les entreprises peuvent également opter pour le prélèvement mensuel ou à l'échéance pour acquitter leur imposition.

Le paiement de l'impôt est simplifié puisqu'une fois l'adhésion effective, les prélèvements sont effectués sans intervention de votre part.

Vous pouvez ainsi bénéficier d'un prélèvement gratuit et automatique sur le compte choisi et, si vous avez opté pour le prélèvement à l'échéance, vous êtes assuré d'être prélevé au plus tôt à la date de l'échéance.

L'adhésion et la gestion de votre contrat peuvent être réalisées sur le site impots.gouv.fr, depuis la page d'accueil de l'espace professionnel en cliquant sur « Gérer mes contrats de prélèvement automatique » dans la rubrique « MON ESPACE » muni de votre numéro fiscal et de votre référence d'avis d'imposition (pour une adhésion) ou de votre numéro de contrat (pour une mise à jour).

# **Adhérer à un organisme de gestion agréé**

**Les centres de gestion agréés** et organismes mixtes de gestion agréés s'adressent aux personnes exerçant une activité commerciale, industrielle, artisanale ou agricole.

**Les associations agréées** et organismes mixtes de gestion agréés s'adressent aux personnes exerçant une activité libérale et aux titulaires de charges et offices.

# **Quel est leur rôle ?**

Ces organismes ont pour objet de fournir aux entreprises une aide technique en matière de gestion, comptabilité et formation.

Ils ont également une mission de prévention consistant à :

- détecter et prévenir les éventuelles anomalies d'ordre fiscal ;
- détecter les difficultés économiques et financières.

# **Quels sont les avantages ?**

Sous condition d'avoir été adhérent pendant toute la durée de l'exercice concerné, l'adhésion à un organisme de gestion agréé permet de bénéficier d'avantages fiscaux dans la mesure où l'adhérent relève d'un régime réel d'imposition (de droit ou sur option).

Ainsi, les adhérents à un organisme de gestion agréé bénéficient :

• d'une dispense de la majoration des revenus imposés dans la catégorie des BIC, BNC, BA. Pour le calcul de l'impôt sur le revenu de l'année 2021, le bénéfice des professionnels est multiplié par un coefficient de majoration de 1,15 pour la détermination du revenu imposable.

La loi de finances pour 2021 a réduit progressivement ce coefficient de majoration pour les non-adhérents à un organisme de gestion agréé. Il sera de 1,10 pour l'imposition des revenus au titre de 2022 et sera supprimé à compter de l'imposition des revenus de l'année 2023 ;

• de la réduction d'impôt sur le revenu pour frais de tenue de comptabilité et d'adhésion à l'organisme dans la limite maximale des deux tiers des dépenses exposées pour la tenue de la comptabilité et, éventuellement, pour l'adhésion à un organisme de gestion agréé pour les adhérents dont le chiffre d'affaires ou les recettes sont inférieures aux limites des régimes micro-BIC (activités commerciales) ou spécial-BNC (activités libérales) ou micro BA (activités agricoles) ayant opté pour un régime réel d'imposition. Cette réduction, plafonnée à 915 € par an, s'applique sur le montant de l'impôt sur le revenu dans la limite de ce montant ;

• de la dispense de majorations fiscales pour les nouveaux adhérents qui révèlent spontanément les insuffisances de déclaration dans les 3 mois suivant leur adhésion lorsque ces insuffisances, inexactitudes ou omissions n'ont pas fait l'objet d'une procédure administrative ou judiciaire ni d'une proposition de rectification.

Les clients ou adhérents d'un professionnel de l'expertise comptable autorisé à ce titre par l'administration fiscale et conventionné avec cette dernière bénéficient également de la non-majoration de leurs revenus professionnels.

# **Dans quels délais adhérer ?**

Vous pouvez adhérer à tout moment. Toutefois, en cas de première adhésion, le bénéfice des avantages fiscaux n'est acquis que si vous avez adhéré dans les 5 mois de la date d'ouverture de votre exercice social, ou du début de votre activité.

**Ce livret est un document simplifié qui ne peut se substituer à une référence aux textes législatifs et réglementaires ou aux instructions applicables en la matière.**

# **GLOSSAIRE**

**Abattement :** réduction de la base d'imposition.

**Base d'imposition :** montants retenus par l'administration fiscale pour calculer le montant de l'impôt.

**CFE :** Cotisation Foncière des Entreprises.

Crédit d'impôt : somme s'imputant sur le montant brut d'impôt à payer en application d'une disposition fiscale pouvant donner lieu, sous certaines conditions, à un remboursement s'il dépasse le montant de la contribution dû.

**CSG :** Contribution Sociale Généralisée.

**CVAE :** Cotisation sur la Valeur Ajoutée des Entreprises.

**DGFiP :** Direction générale des Finances publiques.

**DSN :** Déclaration sociale nominative

**Franchise de TVA :** régime fiscal permettant, sous certaines conditions, la dispense de collecte, de déclaration et de versement de la taxe sur la valeur ajoutée (TVA) par l'entreprise pour le compte de l'État.

**impots.gouv.fr :** site officiel de l'administration fiscale française sur lequel sont disponibles formulaires, informations et peuvent être effectués télé déclarations et télé paiements.

**IFER :** Imposition forfaitaire sur les entreprises de réseaux.

**IS :** Impôt sur les Sociétés.

**Régime Micro :** régime fiscal selon lequel le bénéfice imposable à l'impôt sur le revenu est calculé par application d'un abattement forfaitaire représentatif de charges sur les recettes professionnelles déclarées.

**Régime fiscal :** détermine le mode de calcul du bénéfice imposable et la périodicité des déclarations et du paiement de l'impôt.

**Rescrit :** dispositif visant à garantir la sécurité fiscale de la situation ou d'une opération particulière d'une entreprise; voir définition du rescrit sur impots.gouv.fr

**SIE :** Service des Impôts des Entreprises.

**SIRET :** numéro d'identification unique attribué par l'INSEE à partir du Système d'Identification du Répertoire des ENtreprises et des Établissements (SIRENE) qui recense les entreprises et leurs établissements et utilisé par l'ensemble des administrations.

**Versement libératoire :** dispositif de paiement anticipé et volontaire de l'impôt calculé selon un taux forfaitaire libérant définitivement le payeur de son impôt.

#### **Mise en garde : pratiques commerciales trompeuses visant les créateurs d'entreprises**

De nombreux créateurs d'entreprises (et microentreprises) reçoivent, après avoir effectué leurs formalités d'immatriculation, des demandes de règlement de frais d'enregistrement pour l'attribution d'un numéro de TVA intracommunautaire. Il s'agit, en réalité, d'offres commerciales déguisées en vue d'une inscription sur un annuaire réel ou supposé ou un registre des entreprises (ou sociétés) nouvellement constituées.

Ces offres laissent à penser que ces inscriptions ont un caractère officiel et obligatoire. Or, il n'en est rien.

Il s'agit de propositions purement facultatives (l'information de ce caractère facultatif est généralement inscrite en bas de page et en petits caractères).

La DGFiP rappelle que l'attribution d'un numéro de TVA intracommunautaire est **entièrement gratuite** et vous conseille de ne pas tenir compte de ces offres.

En cas de doute, rapprochez-vous du centre de formalités des entreprises (CFE) ou du service des impôts des entreprises dont vous dépendez.

Ce dépliant est un document simplifié. Il ne peut se substituer aux textes législatifs et réglementaires ainsi qu'aux instructions applicables en la matière

**Pour plus d'informations, consultez**

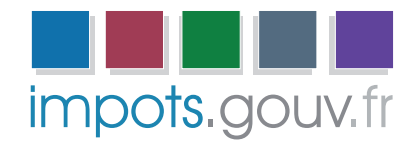

# **Retrouvez la DGFiP sur**

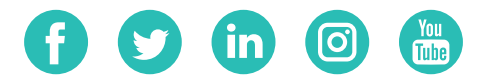

## **Direction générale des Finances publiques**

Novembre 2021